#### **Dispositivos Móveis**

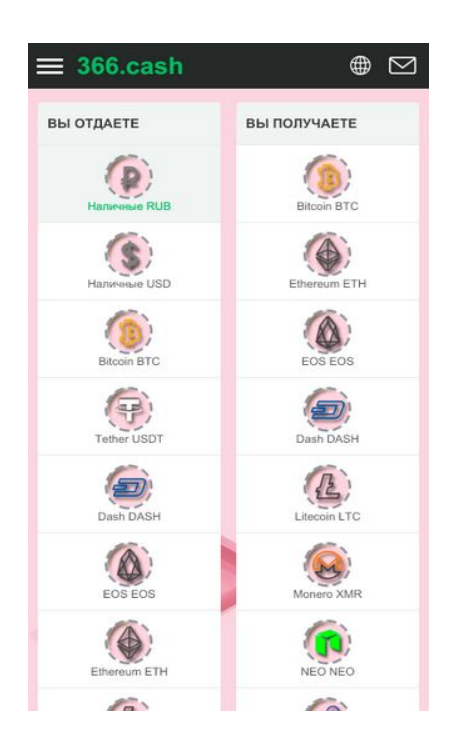

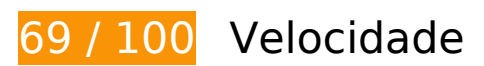

*Deve corrigir:* 

#### **Eliminar JavaScript e CSS de bloqueio de renderização no conteúdo acima da borda**

Sua página tem 9 recursos de script de bloqueio e 2 recursos de CSS de bloqueio. Isso causa um atraso na renderização de sua página.

Nenhuma parte do conteúdo acima da dobra em sua página seria renderizado sem aguardar o carregamento dos seguintes recursos. Tente adiar ou carregar de maneira assíncrona os recursos de bloqueio, ou incorpore in-line as partes fundamentais desses recursos diretamente ao HTML.

[Remova o JavaScript de bloqueio de renderização](http://www.review.netguides.eu/redirect.php?url=https%3A%2F%2Fdevelopers.google.com%2Fspeed%2Fdocs%2Finsights%2FBlockingJS):

- https://366.cash/wp-content/plugins/premiumbox/premium/js/jquery.min.js
- https://366.cash/wp-content/plugins/premiumbox/premium/js/jquery-ui/script.min.js
- https://366.cash/wp-content/plugins/premiumbox/premium/js/jquery.form.js
- https://366.cash/wp-content/plugins/premiumbox/premium/js/jcook.js
- https://366.cash/wp-content/plugins/premiumbox/premium/js/jquery-window.js
- https://366.cash/wp-content/plugins/premiumbox/moduls/js\_timer/js/jquery-timer.js
- https://366.cash/premiumjs.js
- https://366.cash/wp-content/themes/exchanger/js/jquery-checkbox.js
- https://366.cash/wp-content/themes/exchanger/mobile/js/site.js

[Otimize a exibição de CSS](http://www.review.netguides.eu/redirect.php?url=https%3A%2F%2Fdevelopers.google.com%2Fspeed%2Fdocs%2Finsights%2FOptimizeCSSDelivery) dos seguintes itens:

- https://366.cash/wp-includes/css/dist/block-library/style.min.css?ver=5.0.3
- https://366.cash/wp-content/themes/exchanger/mobile/style.css?ver=1.5

# **E** Considere Corrigir:

#### **Aproveitar cache do navegador**

A definição de uma data de validade ou de uma idade máxima nos cabeçalhos de HTTP para recursos estáticos instrui o navegador a carregar os recursos transferidos anteriormente a partir do disco local e não por meio da rede.

[Aproveite o cache do navegador](http://www.review.netguides.eu/redirect.php?url=https%3A%2F%2Fdevelopers.google.com%2Fspeed%2Fdocs%2Finsights%2FLeverageBrowserCaching) para os seguintes recursos que podem ser armazenados em cache:

- https://mc.yandex.ru/metrika/advert.gif (60 minutos)
- https://mc.yandex.ru/metrika/tag.js (60 minutos)
- https://code.jivosite.com/widget/QmlGp7A414 (2 horas)

#### **Compactar CSS**

A compactação do código CSS pode economizar muitos bytes de dados e acelerar os tempos de download e de análise.

[Reduza a CSS](http://www.review.netguides.eu/redirect.php?url=https%3A%2F%2Fdevelopers.google.com%2Fspeed%2Fdocs%2Finsights%2FMinifyResources) para os seguintes recursos a fim de diminuir o tamanho em 3,1 KiB (24% de redução).

Reduzir https://366.cash/wp-content/themes/exchanger/mobile/style.css?ver=1.5 pouparia 3,1 KiB (24% de redução) após a compactação.

#### **Compactar HTML**

A compactação do código HTML, incluindo qualquer JavaScript e CSS in-line contidas nele, pode economizar muitos bytes de dados e acelerar os tempos de download e de análise.

[Reduza o HTML](http://www.review.netguides.eu/redirect.php?url=https%3A%2F%2Fdevelopers.google.com%2Fspeed%2Fdocs%2Finsights%2FMinifyResources) para os seguintes recursos a fim de diminuir o tamanho em 837 B (12% de redução).

Reduzir https://366.cash/ pouparia 837 B (12% de redução) após a compactação.

### **Compactar JavaScript**

A compactação do código JavaScript pode economizar muitos bytes de dados e acelerar os tempos de download, de análise e de execução.

[Reduza o JavaScript](http://www.review.netguides.eu/redirect.php?url=https%3A%2F%2Fdevelopers.google.com%2Fspeed%2Fdocs%2Finsights%2FMinifyResources) para os seguintes recursos a fim de diminuir o tamanho em 7,6 KiB (38% de redução).

- Reduzir https://366.cash/wp-content/plugins/premiumbox/premium/js/jquery.form.js pouparia 5,7 KiB (48% de redução) após a compactação.
- Reduzir https://366.cash/premiumjs.js pouparia 1.003 B (21% de redução) após a compactação.
- Reduzir https://366.cash/wp-content/plugins/premiumbox/premium/js/jcook.js pouparia 511 B (34% de redução) após a compactação.
- Reduzir https://366.cash/wp-content/plugins/premiumbox/premium/js/jquery-window.js pouparia 157 B (18% de redução) após a compactação.
- Reduzir https://366.cash/wp-content/themes/exchanger/mobile/js/site.js pouparia 134 B (19% de redução) após a compactação.

• Reduzir https://366.cash/wp-content/plugins/premiumbox/moduls/js\_timer/js/jquery-timer.js pouparia 124 B (18% de redução) após a compactação.

## **Otimizar imagens**

Formatar e compactar corretamente imagens pode economizar muitos bytes de dados.

[Otimize as seguintes imagens](http://www.review.netguides.eu/redirect.php?url=https%3A%2F%2Fdevelopers.google.com%2Fspeed%2Fdocs%2Finsights%2FOptimizeImages) para diminuir o tamanho em 26,3 KiB (50% de redução).

- A compactação de https://366.cash/wp-content/uploads/left-picture.jpg pouparia 8 KiB (50% de redução).
- A compactação de https://366.cash/wp-content/uploads/accepted-2m.jpg pouparia 3,1 KiB (62% de redução).
- A compactação de https://366.cash/wp-content/uploads/small-size-GEC.jpg pouparia 2,8 KiB (66% de redução).
- A compactação de https://366.cash/wp-content/uploads/butt.png pouparia 1,7 KiB (41% de redução).
- A compactação de https://366.cash/wp-content/uploads/bestkurs-88x31k.png pouparia 1,3 KiB (36% de redução).
- A compactação de https://366.cash/wpcontent/themes/exchanger/mobile/images/news\_ico.png pouparia 1 KiB (51% de redução).
- A compactação de https://366.cash/wpcontent/themes/exchanger/mobile/images/text\_ico.png pouparia 979 B (48% de redução).
- A compactação de https://366.cash/wpcontent/themes/exchanger/mobile/images/reviews\_ico.png pouparia 967 B (49% de redução).
- A compactação de https://366.cash/wpcontent/themes/exchanger/mobile/images/lastobmen\_ico.png pouparia 945 B (48% de redução).
- A compactação de https://366.cash/wp-content/themes/exchanger/mobile/images/email.png pouparia 928 B (61% de redução).
- A compactação de https://366.cash/wp-content/themes/exchanger/mobile/images/harr.png pouparia 904 B (57% de redução).
- A compactação de https://366.cash/wp-content/themes/exchanger/mobile/images/contactsico.png pouparia 873 B (69% de redução).
- A compactação de https://366.cash/wp-content/themes/exchanger/mobile/images/menu-

ico.png pouparia 863 B (88% de redução).

- A compactação de https://366.cash/wp-content/uploads/b88x31.png pouparia 859 B (19% de redução).
- A compactação de https://366.cash/wp-content/themes/exchanger/mobile/images/langico.png pouparia 716 B (51% de redução).
- A compactação de https://366.cash/wp-content/uploads/88x31-4-3.gif pouparia 584 B (35% de redução).

 **4 regras corretas** 

### **Evitar redirecionamentos da página de destino**

Sua página não tem redirecionamentos. Saiba mais sobre [como evitar os redirecionamentos da](http://www.review.netguides.eu/redirect.php?url=https%3A%2F%2Fdevelopers.google.com%2Fspeed%2Fdocs%2Finsights%2FAvoidRedirects) [página de destino.](http://www.review.netguides.eu/redirect.php?url=https%3A%2F%2Fdevelopers.google.com%2Fspeed%2Fdocs%2Finsights%2FAvoidRedirects)

### **Ativar compactação**

Você ativou a compactação. Saiba mais sobre [como ativar a compactação](http://www.review.netguides.eu/redirect.php?url=https%3A%2F%2Fdevelopers.google.com%2Fspeed%2Fdocs%2Finsights%2FEnableCompression).

#### **Reduzir o tempo de resposta do servidor**

Seu servidor respondeu rapidamente. Saiba mais sobre a [otimização do tempo de resposta do](http://www.review.netguides.eu/redirect.php?url=https%3A%2F%2Fdevelopers.google.com%2Fspeed%2Fdocs%2Finsights%2FServer) [servidor](http://www.review.netguides.eu/redirect.php?url=https%3A%2F%2Fdevelopers.google.com%2Fspeed%2Fdocs%2Finsights%2FServer).

#### **Priorizar o conteúdo visível**

Você tem conteúdo acima da dobra com a prioridade correta. Saiba mais sobre [como priorizar o](http://www.review.netguides.eu/redirect.php?url=https%3A%2F%2Fdevelopers.google.com%2Fspeed%2Fdocs%2Finsights%2FPrioritizeVisibleContent) [conteúdo visível](http://www.review.netguides.eu/redirect.php?url=https%3A%2F%2Fdevelopers.google.com%2Fspeed%2Fdocs%2Finsights%2FPrioritizeVisibleContent).

**100 / 100** Experiência de utilizador

 **5 regras corretas** 

### **Evitar plug-ins**

Parece que sua página não usa plug-ins, o que previne o uso de conteúdos em muitas plataformas. Saiba mais sobre a importância de [evitar plug-ins.](http://www.review.netguides.eu/redirect.php?url=https%3A%2F%2Fdevelopers.google.com%2Fspeed%2Fdocs%2Finsights%2FAvoidPlugins)

### **Configure o visor**

Sua página especifica um visor que corresponde ao tamanho do dispositivo. Isso permite que ela seja exibida apropriadamente em todos os dispositivos. Saiba mais sobre a [configuração de visores](http://www.review.netguides.eu/redirect.php?url=https%3A%2F%2Fdevelopers.google.com%2Fspeed%2Fdocs%2Finsights%2FConfigureViewport).

#### **Dimensionar o conteúdo para se ajustar à janela de visualização**

Os conteúdos da sua página se ajustam à janela de visualização. Saiba mais sobre [como](http://www.review.netguides.eu/redirect.php?url=https%3A%2F%2Fdevelopers.google.com%2Fspeed%2Fdocs%2Finsights%2FSizeContentToViewport) [dimensionar o conteúdo para se ajustar à janela de visualização](http://www.review.netguides.eu/redirect.php?url=https%3A%2F%2Fdevelopers.google.com%2Fspeed%2Fdocs%2Finsights%2FSizeContentToViewport).

#### **Tamanho apropriado dos pontos de toque**

Todos os links/botões da sua página são grandes o suficiente para que um usuário toque com facilidade no touchscreen. Saiba mais sobre o [tamanho apropriado dos pontos de toque.](http://www.review.netguides.eu/redirect.php?url=https%3A%2F%2Fdevelopers.google.com%2Fspeed%2Fdocs%2Finsights%2FSizeTapTargetsAppropriately)

**Use tamanhos de fonte legíveis**

O texto na sua página é legível. Saiba mais sobre o [uso de tamanhos de fonte legíveis](http://www.review.netguides.eu/redirect.php?url=https%3A%2F%2Fdevelopers.google.com%2Fspeed%2Fdocs%2Finsights%2FUseLegibleFontSizes).

**Desktop**

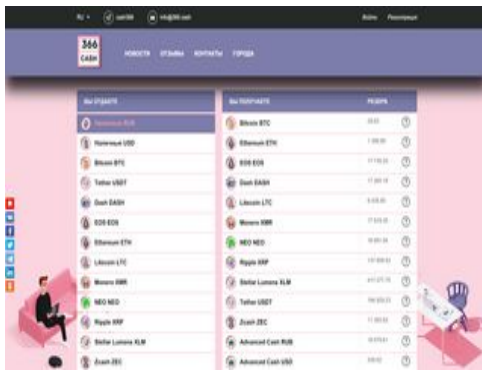

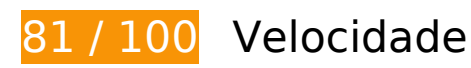

*Deve corrigir:* 

#### **Eliminar JavaScript e CSS de bloqueio de renderização no conteúdo acima da borda**

Sua página tem 7 recursos de script de bloqueio e 2 recursos de CSS de bloqueio. Isso causa um atraso na renderização de sua página.

Nenhuma parte do conteúdo acima da dobra em sua página seria renderizado sem aguardar o carregamento dos seguintes recursos. Tente adiar ou carregar de maneira assíncrona os recursos de bloqueio, ou incorpore in-line as partes fundamentais desses recursos diretamente ao HTML.

[Remova o JavaScript de bloqueio de renderização](http://www.review.netguides.eu/redirect.php?url=https%3A%2F%2Fdevelopers.google.com%2Fspeed%2Fdocs%2Finsights%2FBlockingJS):

- https://366.cash/wp-content/plugins/premiumbox/premium/js/jquery.min.js
- https://366.cash/wp-content/plugins/premiumbox/premium/js/jquery-ui/script.min.js
- https://366.cash/wp-content/plugins/premiumbox/premium/js/jquery.form.js
- https://366.cash/wp-content/plugins/premiumbox/premium/js/jcook.js
- https://366.cash/wp-content/plugins/premiumbox/premium/js/jquery-window.js
- https://366.cash/wp-content/plugins/premiumbox/moduls/js timer/js/jquery-timer.js
- https://366.cash/premiumjs.js

[Otimize a exibição de CSS](http://www.review.netguides.eu/redirect.php?url=https%3A%2F%2Fdevelopers.google.com%2Fspeed%2Fdocs%2Finsights%2FOptimizeCSSDelivery) dos seguintes itens:

- https://366.cash/wp-content/themes/exchanger/style.css?ver=1
- https://366.cash/wp-includes/css/dist/block-library/style.min.css?ver=5.0.3

# **Considere Corrigir:**

#### **Ativar compactação**

A compactação de recursos com gzip ou deflate pode reduzir o número de bytes enviados pela rede.

[Ative a compactação](http://www.review.netguides.eu/redirect.php?url=https%3A%2F%2Fdevelopers.google.com%2Fspeed%2Fdocs%2Finsights%2FEnableCompression) para os seguintes recursos a fim de diminuir o tamanho de transferência em 12 KiB (68% de redução).

A compactação de https://sonar.semantiqo.com/c82up/checking.js pouparia 12 KiB (68% de redução).

### **Aproveitar cache do navegador**

A definição de uma data de validade ou de uma idade máxima nos cabeçalhos de HTTP para recursos estáticos instrui o navegador a carregar os recursos transferidos anteriormente a partir do disco local e não por meio da rede.

[Aproveite o cache do navegador](http://www.review.netguides.eu/redirect.php?url=https%3A%2F%2Fdevelopers.google.com%2Fspeed%2Fdocs%2Finsights%2FLeverageBrowserCaching) para os seguintes recursos que podem ser armazenados em cache:

- https://www.googletagmanager.com/gtag/js?id=UA-150196038-1 (15 minutos)
- https://mc.yandex.ru/metrika/advert.gif (60 minutos)
- https://mc.yandex.ru/metrika/tag.js (60 minutos)
- https://mc.yandex.ru/metrika/watch.js (60 minutos)
- https://st.top100.ru/top100/top100.js (60 minutos)
- https://code.jivosite.com/widget/QmlGp7A414 (2 horas)
- https://www.google-analytics.com/analytics.js (2 horas)

#### **Reduzir o tempo de resposta do servidor**

No teste, seu servidor respondeu em 0,20 segundo.

Há muitos fatores que podem prejudicar o tempo de resposta do servidor. [Leia nossas](http://www.review.netguides.eu/redirect.php?url=https%3A%2F%2Fdevelopers.google.com%2Fspeed%2Fdocs%2Finsights%2FServer) [recomendações](http://www.review.netguides.eu/redirect.php?url=https%3A%2F%2Fdevelopers.google.com%2Fspeed%2Fdocs%2Finsights%2FServer) para saber como monitorar e avaliar quais processos do servidor demoram mais.

#### **Compactar HTML**

A compactação do código HTML, incluindo qualquer JavaScript e CSS in-line contidas nele, pode economizar muitos bytes de dados e acelerar os tempos de download e de análise.

[Reduza o HTML](http://www.review.netguides.eu/redirect.php?url=https%3A%2F%2Fdevelopers.google.com%2Fspeed%2Fdocs%2Finsights%2FMinifyResources) para os seguintes recursos a fim de diminuir o tamanho em 1,7 KiB (13% de redução).

- Reduzir https://366.cash/ pouparia 1,1 KiB (12% de redução) após a compactação.
- Reduzir https://w.uptolike.com/widgets/v1/zp/support.html pouparia 584 B (16% de redução) após a compactação.

### **Compactar JavaScript**

A compactação do código JavaScript pode economizar muitos bytes de dados e acelerar os tempos de download, de análise e de execução.

[Reduza o JavaScript](http://www.review.netguides.eu/redirect.php?url=https%3A%2F%2Fdevelopers.google.com%2Fspeed%2Fdocs%2Finsights%2FMinifyResources) para os seguintes recursos a fim de diminuir o tamanho em 9,8 KiB (30% de redução).

- Reduzir https://366.cash/wp-content/plugins/premiumbox/premium/js/jquery.form.js pouparia 5,7 KiB (48% de redução) após a compactação.
- Reduzir https://w.uptolike.com/widgets/v1/zp.js?pid=1862681 pouparia 1,9 KiB (18% de redução) após a compactação.
- Reduzir https://366.cash/premiumjs.js pouparia 1,1 KiB (21% de redução) após a compactação.

- Reduzir https://366.cash/wp-content/plugins/premiumbox/premium/js/jcook.js pouparia 511 B (34% de redução) após a compactação.
- Reduzir https://366.cash/wp-content/themes/exchanger/js/site.js pouparia 211 B (20% de redução) após a compactação.
- Reduzir https://366.cash/wp-content/plugins/premiumbox/premium/js/jquery-window.js pouparia 157 B (18% de redução) após a compactação.
- Reduzir https://366.cash/wp-content/plugins/premiumbox/moduls/js\_timer/js/jquery-timer.js pouparia 124 B (18% de redução) após a compactação.
- Reduzir https://366.cash/wp-content/themes/exchanger/js/jquery-select.js pouparia 112 B (13% de redução) após a compactação.

### **Otimizar imagens**

Formatar e compactar corretamente imagens pode economizar muitos bytes de dados.

[Otimize as seguintes imagens](http://www.review.netguides.eu/redirect.php?url=https%3A%2F%2Fdevelopers.google.com%2Fspeed%2Fdocs%2Finsights%2FOptimizeImages) para diminuir o tamanho em 59,3 KiB (61% de redução).

- A compactação e o redimensionamento de https://366.cash/wpcontent/themes/exchanger/images/instagram-ico.png poderiam poupar 8,5 KiB (redução de 74%).
- A compactação de https://366.cash/wp-content/uploads/left-picture.jpg pouparia 8 KiB (50% de redução).
- A compactação de https://366.cash/wp-content/uploads/right-picture.jpg pouparia 7,9 KiB (50% de redução).
- A compactação e o redimensionamento de https://366.cash/wpcontent/themes/exchanger/images/vk-ico.png poderiam poupar 7,8 KiB (redução de 74%).
- A compactação e o redimensionamento de https://366.cash/wpcontent/themes/exchanger/images/tw-ico.png poderiam poupar 7,5 KiB (redução de 74%).
- A compactação e o redimensionamento de https://366.cash/wpcontent/themes/exchanger/images/fb-ico.png poderiam poupar 6,6 KiB (redução de 72%).
- A compactação e o redimensionamento de https://366.cash/wpcontent/themes/exchanger/images/yadz-ico.png poderiam poupar 6 KiB (redução de 69%).
- A compactação de https://366.cash/wp-content/themes/exchanger/images/email.png pouparia 928 B (61% de redução).
- A compactação de https://366.cash/wp-content/themes/exchanger/images/rez.png pouparia 912 B (61% de redução).

- A compactação de https://366.cash/wp-content/themes/exchanger/images/blick.png pouparia 906 B (76% de redução).
- A compactação de https://366.cash/wp-content/themes/exchanger/images/telegram.png pouparia 886 B (56% de redução).
- A compactação de https://366.cash/wp-content/themes/exchanger/images/l\_arr.png pouparia 843 B (86% de redução).
- A compactação de https://366.cash/wp-content/themes/exchanger/images/topped.png pouparia 841 B (70% de redução).
- A compactação de https://366.cash/wp-content/themes/exchanger/images/text\_ico.png pouparia 828 B (27% de redução).
- A compactação de https://366.cash/wp-content/themes/exchanger/images/news\_ico.png pouparia 669 B (25% de redução).
- A compactação de https://366.cash/wp-content/uploads/captcha/1581121463288399.png pouparia 152 B (20% de redução).
- A compactação de https://366.cash/wp-content/uploads/captcha/1581121463830721.png pouparia 105 B (21% de redução).

# **3 regras corretas**

#### **Evitar redirecionamentos da página de destino**

Sua página não tem redirecionamentos. Saiba mais sobre [como evitar os redirecionamentos da](http://www.review.netguides.eu/redirect.php?url=https%3A%2F%2Fdevelopers.google.com%2Fspeed%2Fdocs%2Finsights%2FAvoidRedirects) [página de destino.](http://www.review.netguides.eu/redirect.php?url=https%3A%2F%2Fdevelopers.google.com%2Fspeed%2Fdocs%2Finsights%2FAvoidRedirects)

#### **Compactar CSS**

Sua CSS está reduzida. Saiba mais sobre [como reduzir a CSS.](http://www.review.netguides.eu/redirect.php?url=https%3A%2F%2Fdevelopers.google.com%2Fspeed%2Fdocs%2Finsights%2FMinifyResources)

#### **Priorizar o conteúdo visível**

Você tem conteúdo acima da dobra com a prioridade correta. Saiba mais sobre [como priorizar o](http://www.review.netguides.eu/redirect.php?url=https%3A%2F%2Fdevelopers.google.com%2Fspeed%2Fdocs%2Finsights%2FPrioritizeVisibleContent) [conteúdo visível](http://www.review.netguides.eu/redirect.php?url=https%3A%2F%2Fdevelopers.google.com%2Fspeed%2Fdocs%2Finsights%2FPrioritizeVisibleContent).